## 11501 学生宿舍区网络开户 办事指南

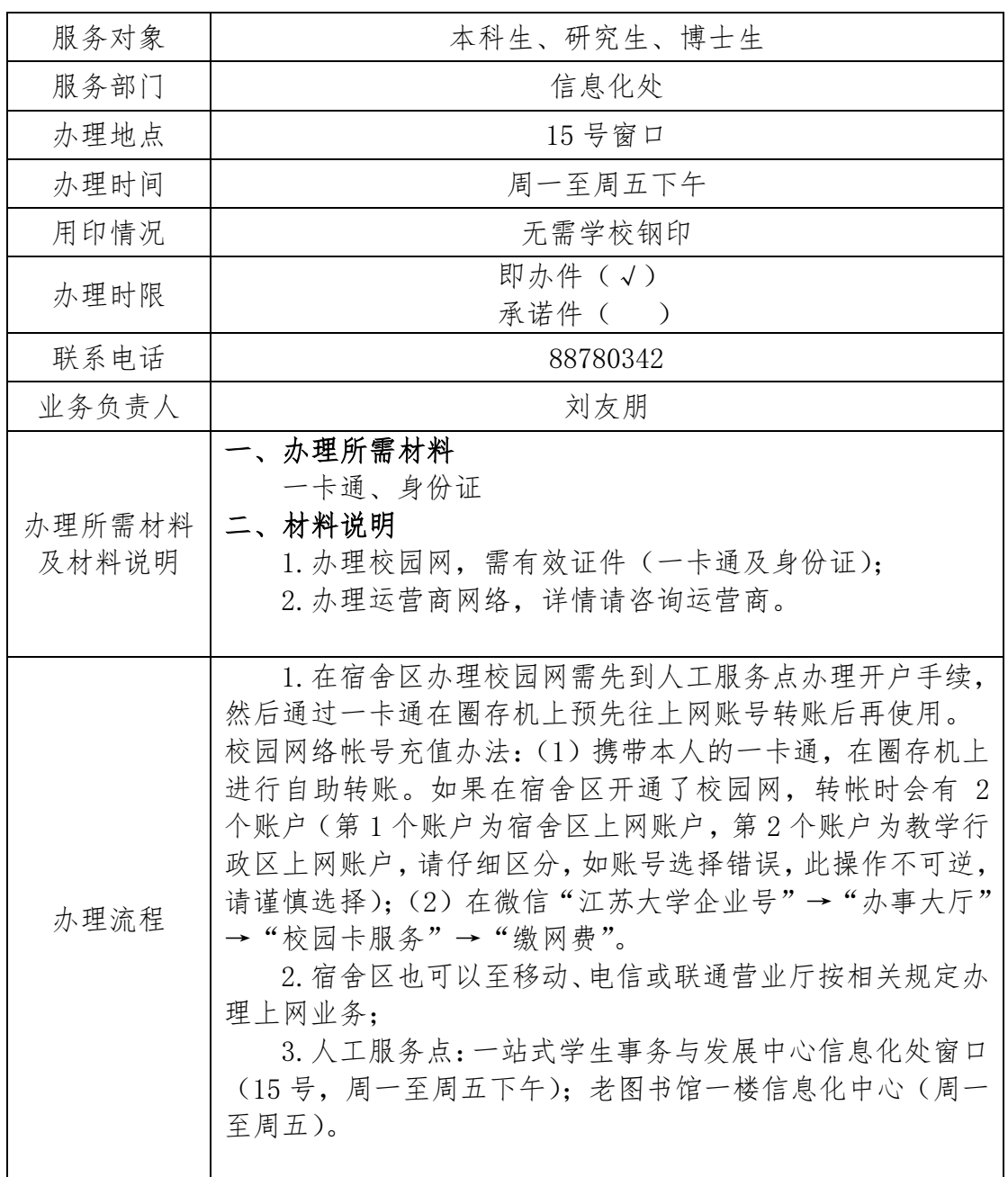